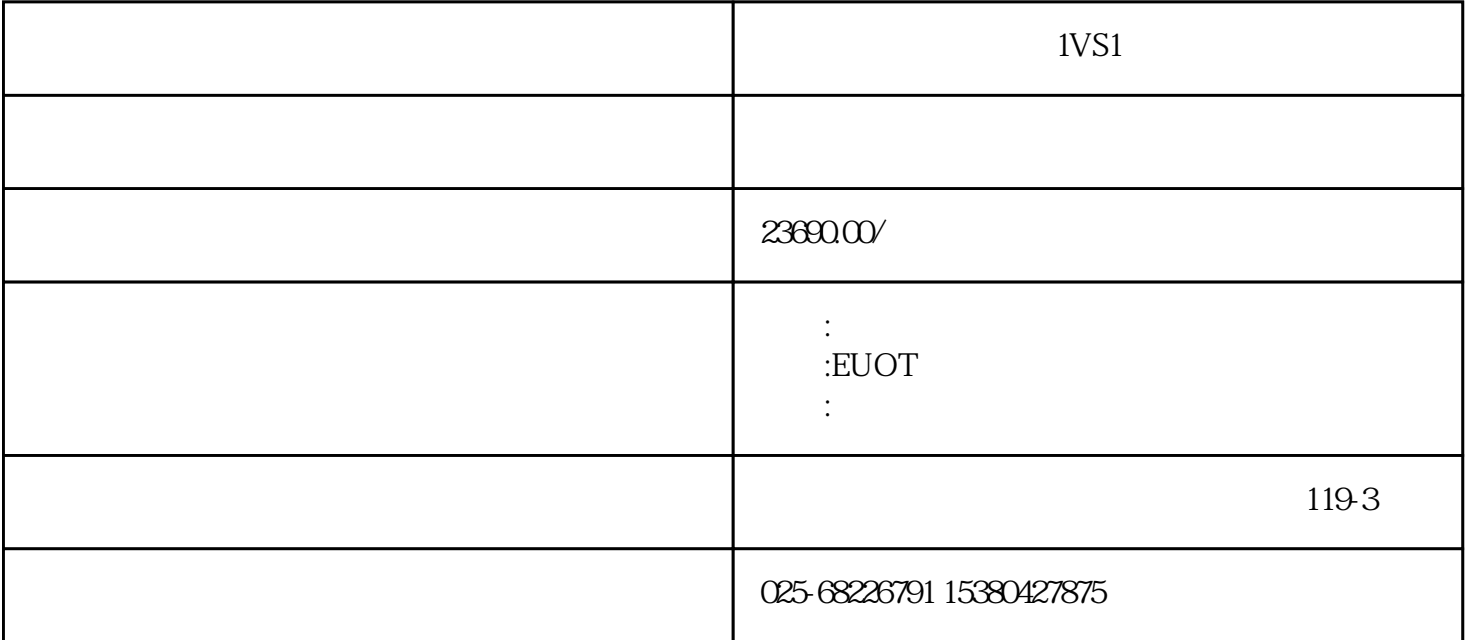

 $34$ 

 $1 \qquad , \qquad ,$ 

 $2$  ( 去了,开电源键,此时如果出现报警,一般是逆向。关电源,把进线的3根其中2根对调下。

 $3$  in the set of  $\alpha$  , and  $\beta$  , and  $\beta$  , and  $\beta$  , and  $\beta$  , and  $\beta$  , and  $\beta$  $\,$  $\mathcal{A}$ 

 $4\,$   $90\,$ ,

 $\mathcal{O}(\mathcal{O}(\log n))$ 

1、开机时看下面板上的急停按钮,如果按下去了,空开是送不上去的。

 $2$ 

 $\mathcal{R}^{\text{in}}$